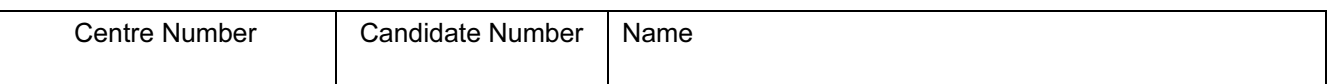

## UNIVERSITY OF CAMBRIDGE INTERNATIONAL EXAMINATIONS International General Certificate of Secondary Education

# INFORMATION TECHNOLOGY 0418/01

Paper 1

October/November 2006

2 hours

Candidates answer on the Question Paper. No Additional Materials are required.

### READ THESE INSTRUCTIONS FIRST

Write your Centre number, candidate number and name on all the work you hand in. Write in dark blue or black pen. You may use a soft pencil for any diagrams, graphs or rough working.

Do not use staples, paper clips, highlighters, glue or correction fluid.

Answer all questions.

At the end of the examination, fasten all your work securely together. The number of marks is given in brackets [ ] at the end of each question or part question.

For Examiner's Use

This document consists of 17 printed pages and 3 blank pages.

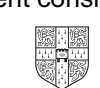

1 Name the items A, B, C, D and E using the words from the list.

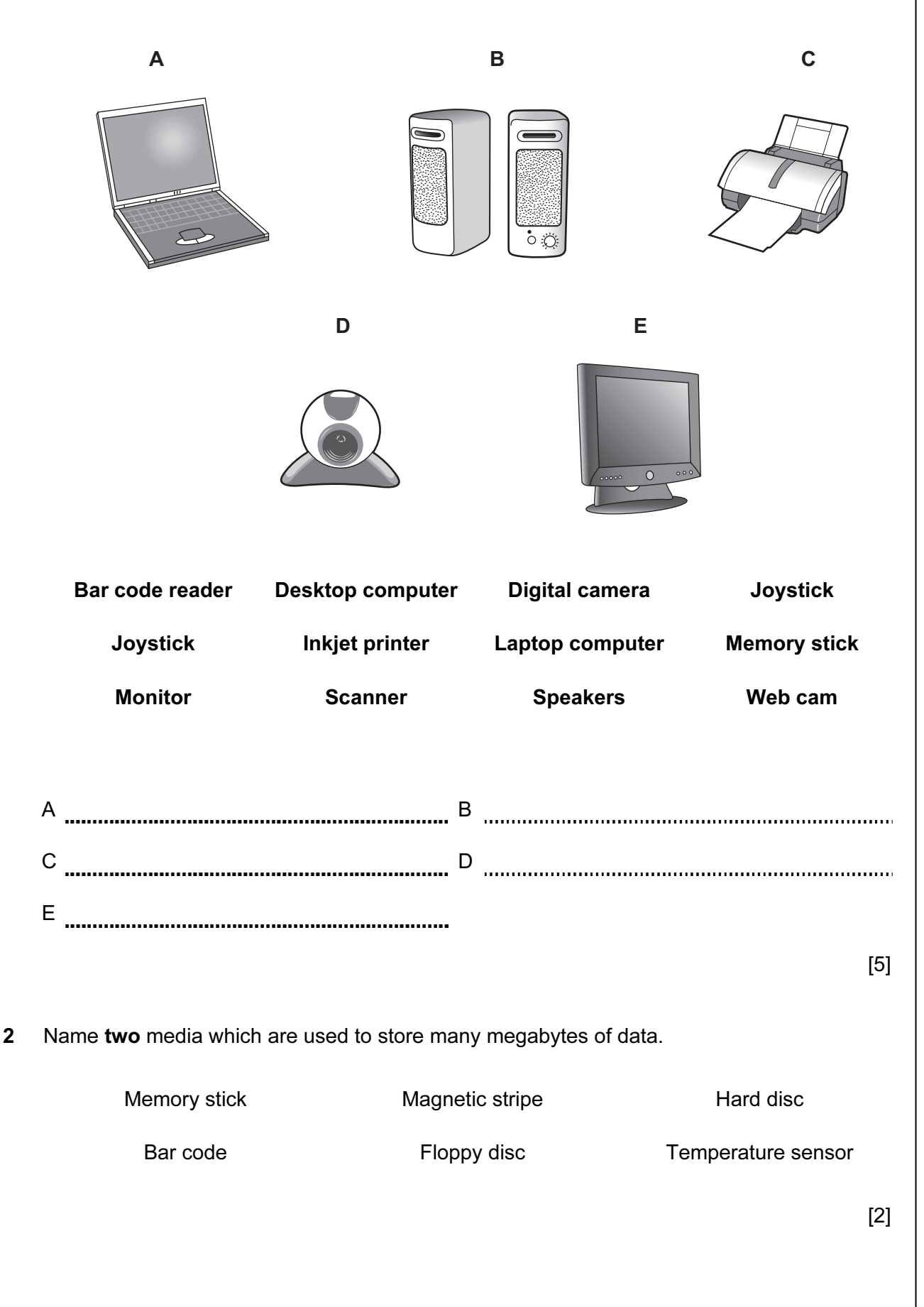

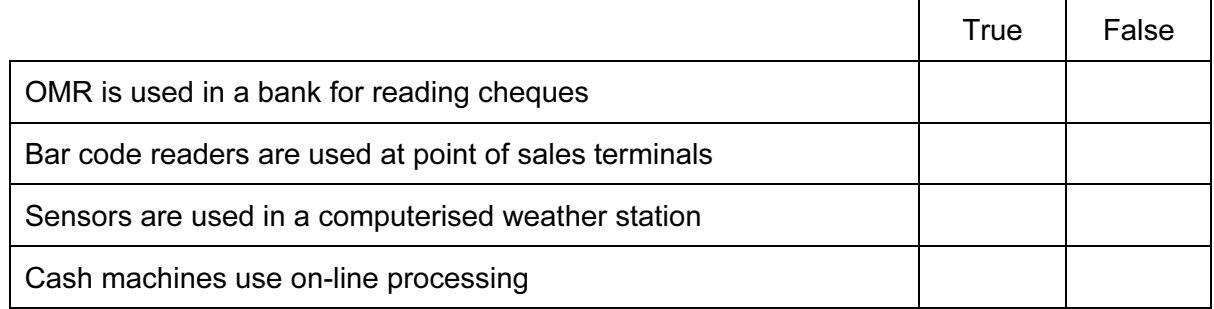

3

[4]

4 Draw five lines on the diagram to match the hardware to what it would be used for.

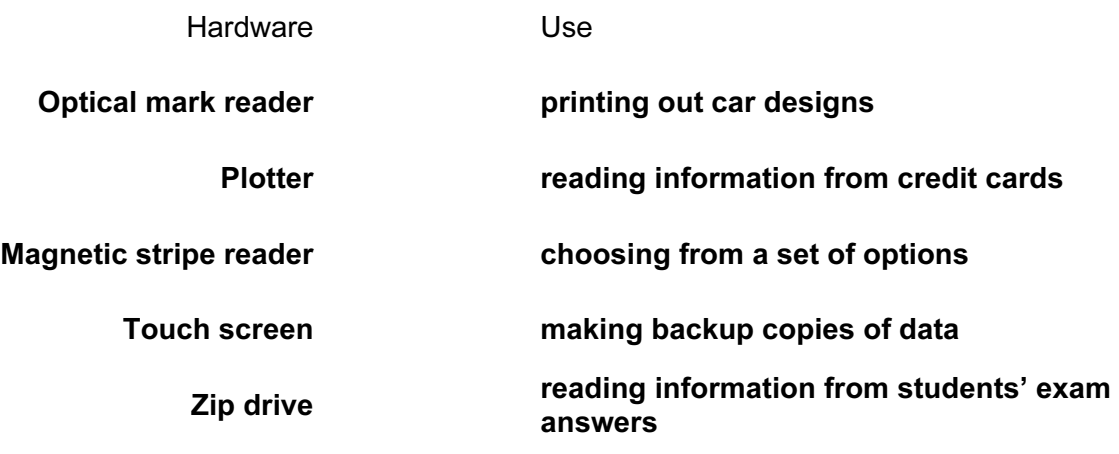

[5]

5 A local football club wants to use a computer to store all its members' records. It wants to keep the club accounts as well as send letters to its members. Tick the three types of software it will need.

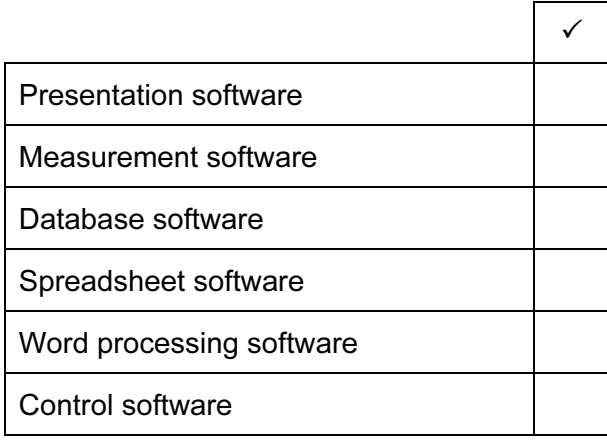

[3]

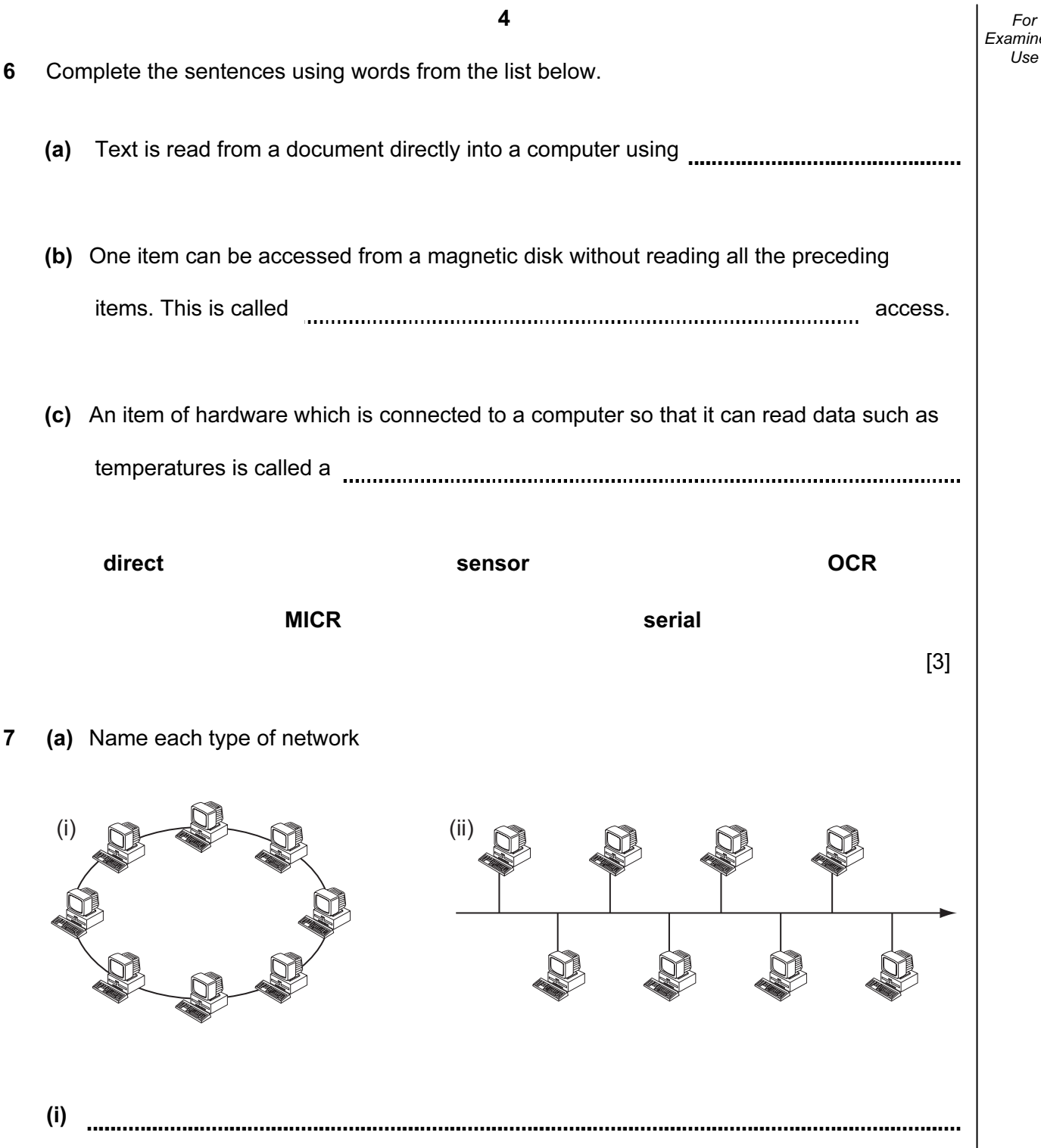

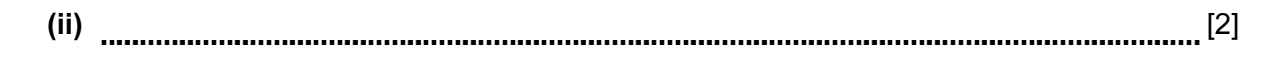

(b) Circle the type of network that does not need to have a modem.

Local Area Network Wide Area Network

(i)

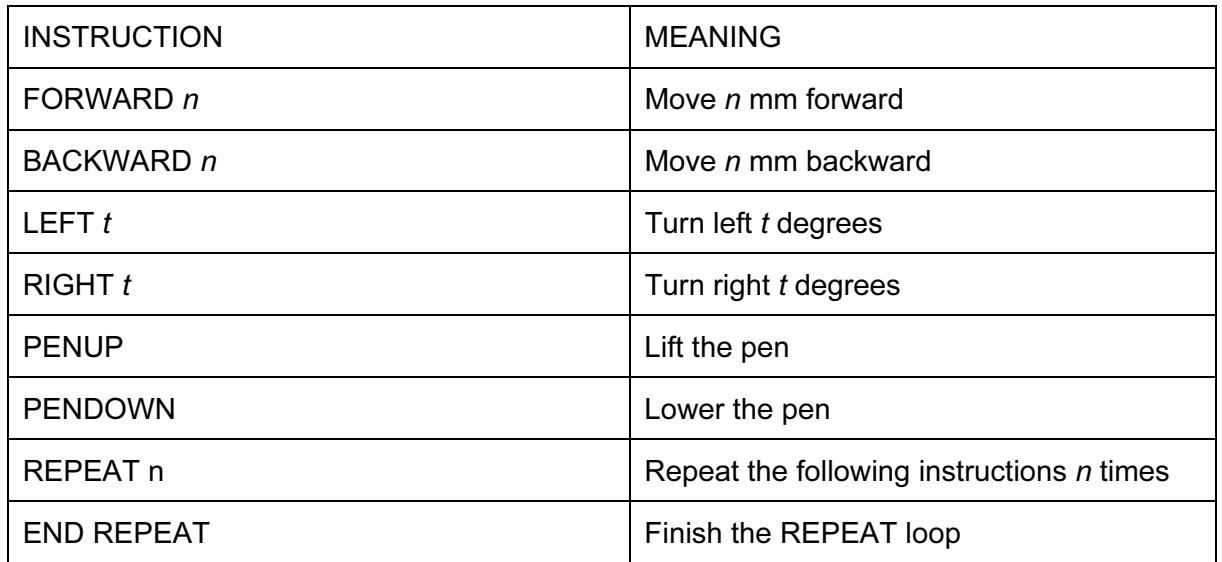

5

Complete the set of instructions to draw these shapes by filling in the blank lines.

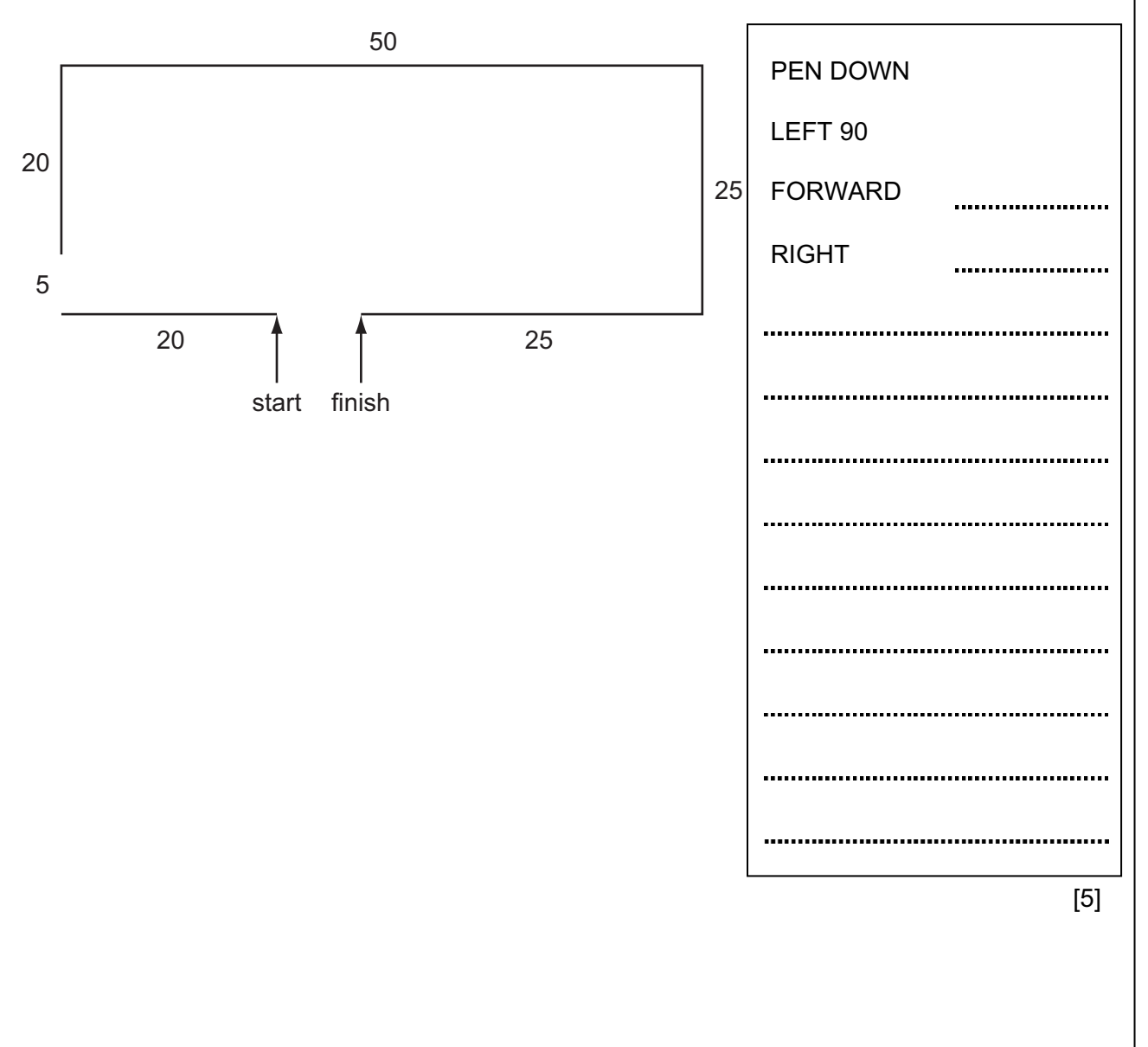

- 9 The owner of several mobile phone shops wants to computerise the records of the stock  $\vert$  Use and customers. The systems analyst will need to find out how the existing systems work. She will need to find out how records of phones and customers are kept at the moment.
	- (a) There are four ways she could find out this information. Describe in detail two of these ways.

1 2 [4] (b) After analysing the existing system the systems analyst will design a database consisting of the customer file and the stock file. Apart from the structure of these files, describe four items that the systems analyst will need to design for the database. 1 2 3 4 [4]

10 Using examples, describe each of these two terms.

On-line processing. Batch processing. [4] 11 RAM and ROM are types of storage. (a) Explain the major difference between RAM and ROM. [2] (b) Give one way a computer uses ROM. [1]

12 Pupils in a school are sitting an exam paper in IT. The IT teacher wishes to keep  $\vert$  Use the results in a spreadsheet using the column headings shown below. The exam will be marked out of 60 and the pupils' scores will be typed into the Exam Score column.

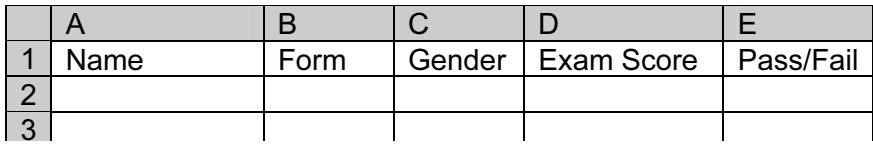

 (a) The teacher wants to use a validation check which only allows numbers between 0 and 60 to be typed in. What is the name of this type of validation check?

[1]

- (b) She types in the following exam scores to test that the validation works:
	- 0, 45, 60 and 87.

Using the data above write down one example of:

- (i) normal data
- 
- (ii) extreme data

(iii) abnormal data

[3]

(c) The teacher decides that the pass mark for the exam should be 35. Depending  $U_{\text{S}}$ on the number of marks each pupil gets, the word 'Pass' or the word 'Fail' will appear in the Pass/Fail column.

Write down the formula which should appear in cell E2.

1 [2] She wants to repeat the formula for 30 cells below E2. She does not want to type in 30 formulae. What is the best way for her to do it? 2 [2]

(d) Spreadsheets are also used to model situations such as financial planning. Tick which piece of software is the best for doing the following things:

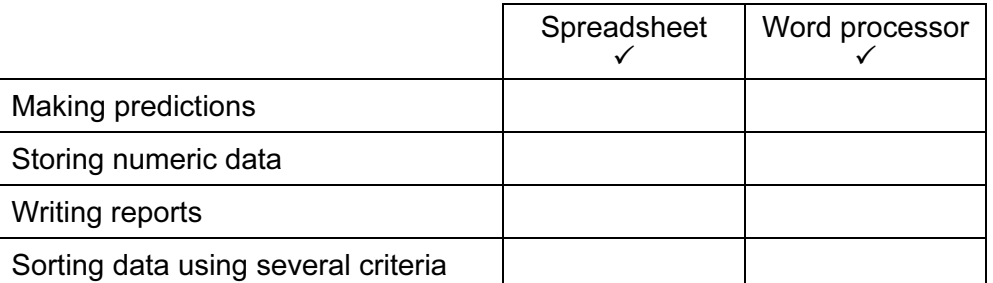

 $[4]$ 

(e) Give two reasons why computer models are used rather than the real thing.

1 2 [2]

- 13 A hospital's intensive care department uses a computer to monitor patients' conditions.
	- (a) Analogue temperature and heart monitor sensors are used. Explain why computers are unable to read the data directly from these sensors.

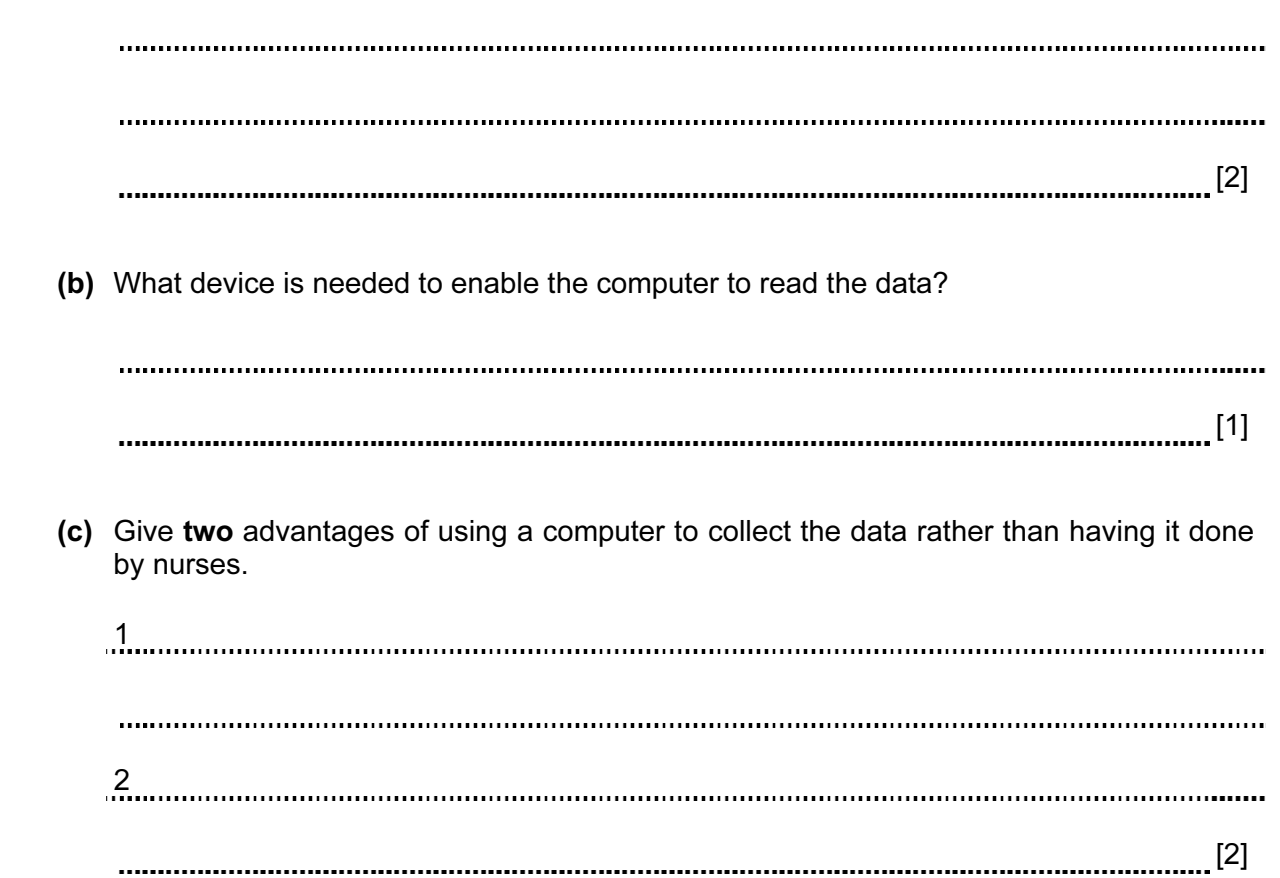

14 (a) A company searches for minerals. They use an expert system to help them to predict  $\vert$  Use which minerals are present. Describe how this expert system would be used.

[4] (b) Name two other applications which involve the use of expert systems. 1 2 [2]

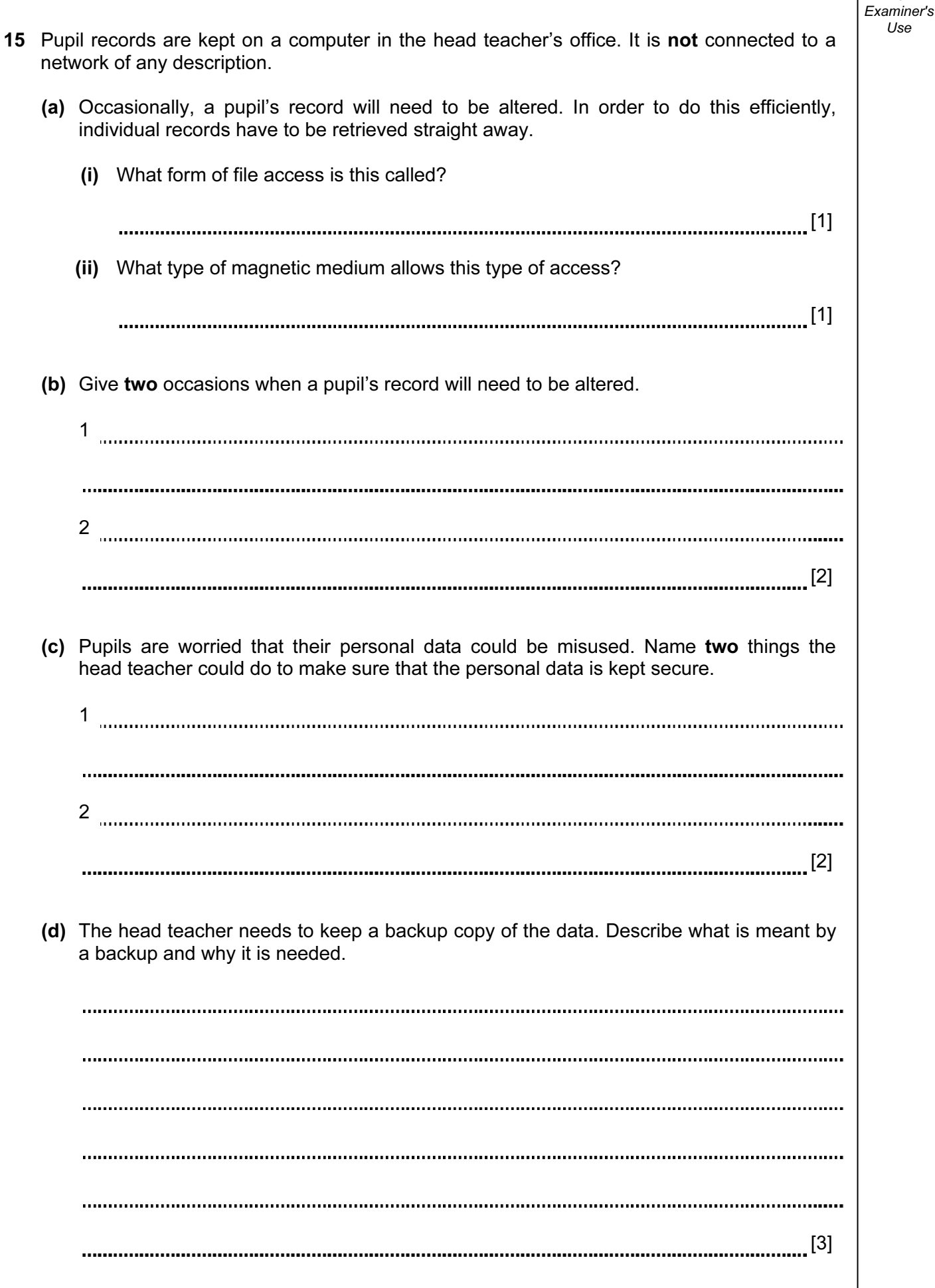

 $For$ 

BLANK PAGE

[PLEASE TURN OVER TO CONTINUE]

account to another and pay bills.

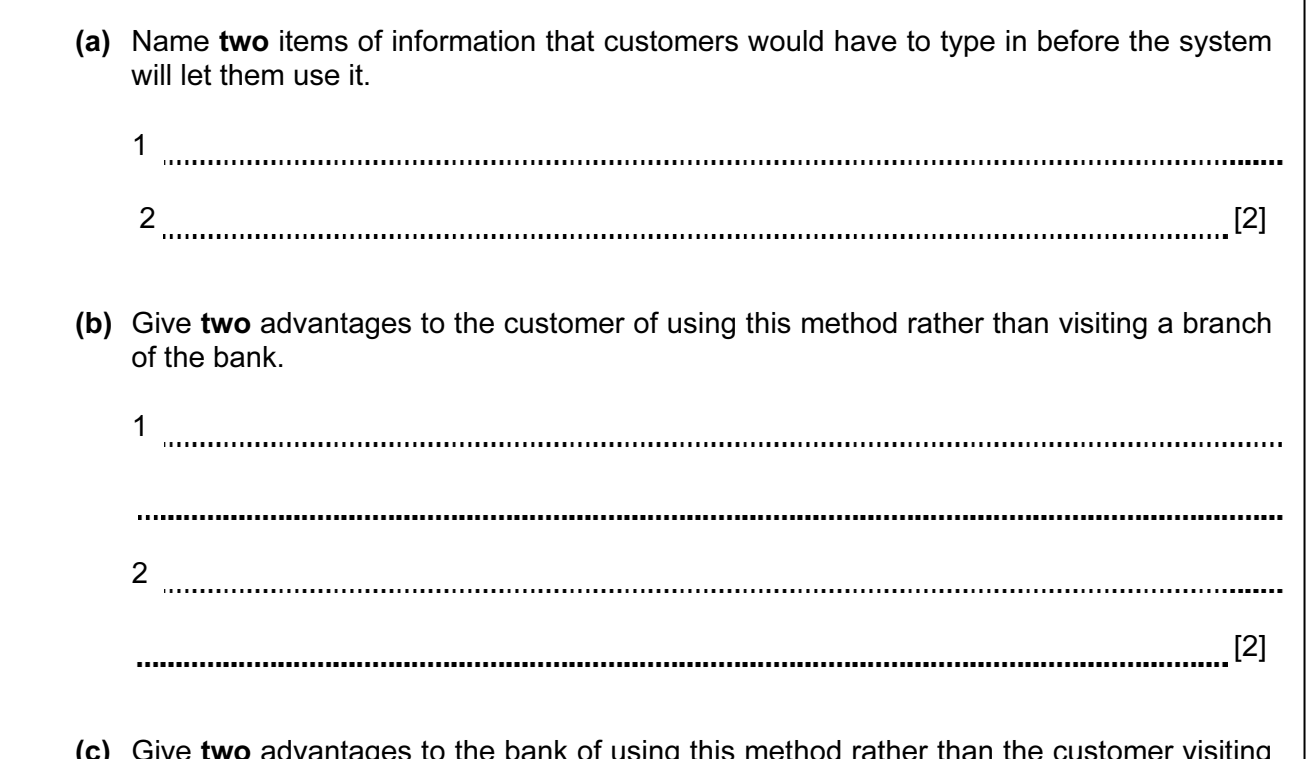

 (c) Give two advantages to the bank of using this method rather than the customer visiting a branch of the bank.

1 2 [2]

 (d) To prevent the customers' bank details from being intercepted by hackers, the bank uses encryption. Explain what is meant by encryption.

[2]

(e) Describe two problems which might arise from the customer using the Internet at home.  $\vert$  Use

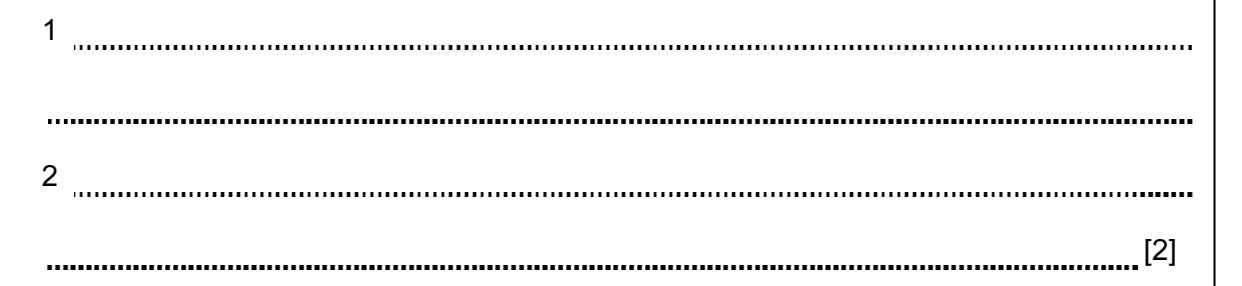

17 Noreen Patel owns several book shops around the country. She wants to keep details of each book on a computer database. All the details of each book will be typed into a screen input form.

Design a screen input form which could be used for typing in one book's details.

[5]

- 18 A supermarket uses EFTPOS terminals. When goods are bought, the product numbers of  $\vert$  Use the goods and the customer's bank card number are input.
	- (a) What input devices are used to input:
		- (i) the product numbers of the goods bought?

....................

(ii) the customer's bank card number?

[2]

(b) The supermarket's stock file contains information like this.

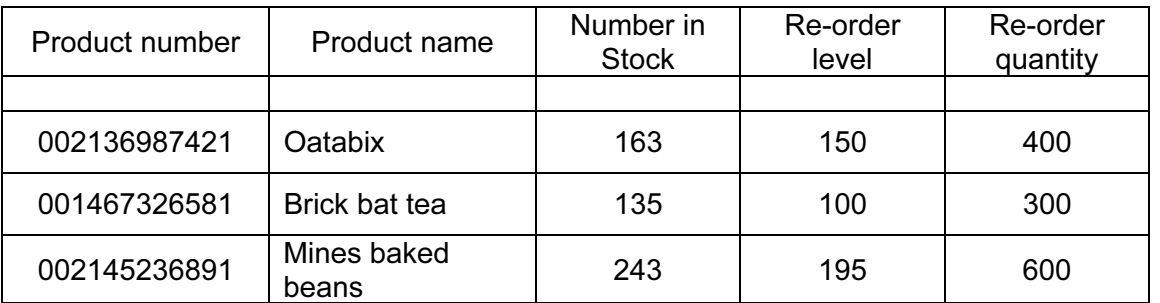

Describe the computer processing involved in updating the stock file every time a packet of Oatabix is sold and how the computer would know when it is time to order some more. Include in your answer any checks that take place on the input data.

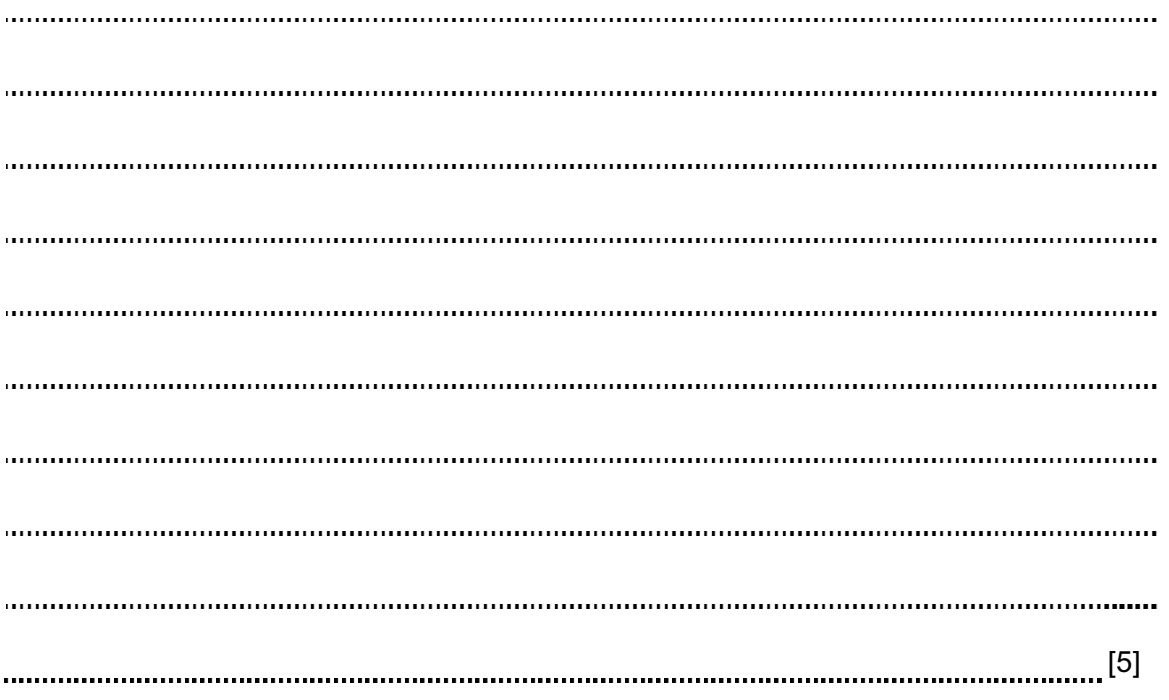

(c) Describe the computer processing involved in taking payment from the customer's bank  $\vert$  Use account including any checks that are made.

17

[4]

- 19 A school's football team have been producing some excellent results. The team captain has been asked to produce a multimedia presentation for the head teacher to use in an assembly.
	- (a) Describe two methods that he could use to obtain images for the presentation.

1 2 [4] (b) He stores the images on the computer's hard disc. He closes all applications and opens the presentation software. Describe how he will produce the multimedia presentation using these images, sound and text. [3]

20 Many schools are encouraging teachers and students to use the Internet to improve  $\vert$  Use teaching and learning. Is this a good thing or a bad thing? Discuss this development giving the advantages and the disadvantages to students, teachers and the school.

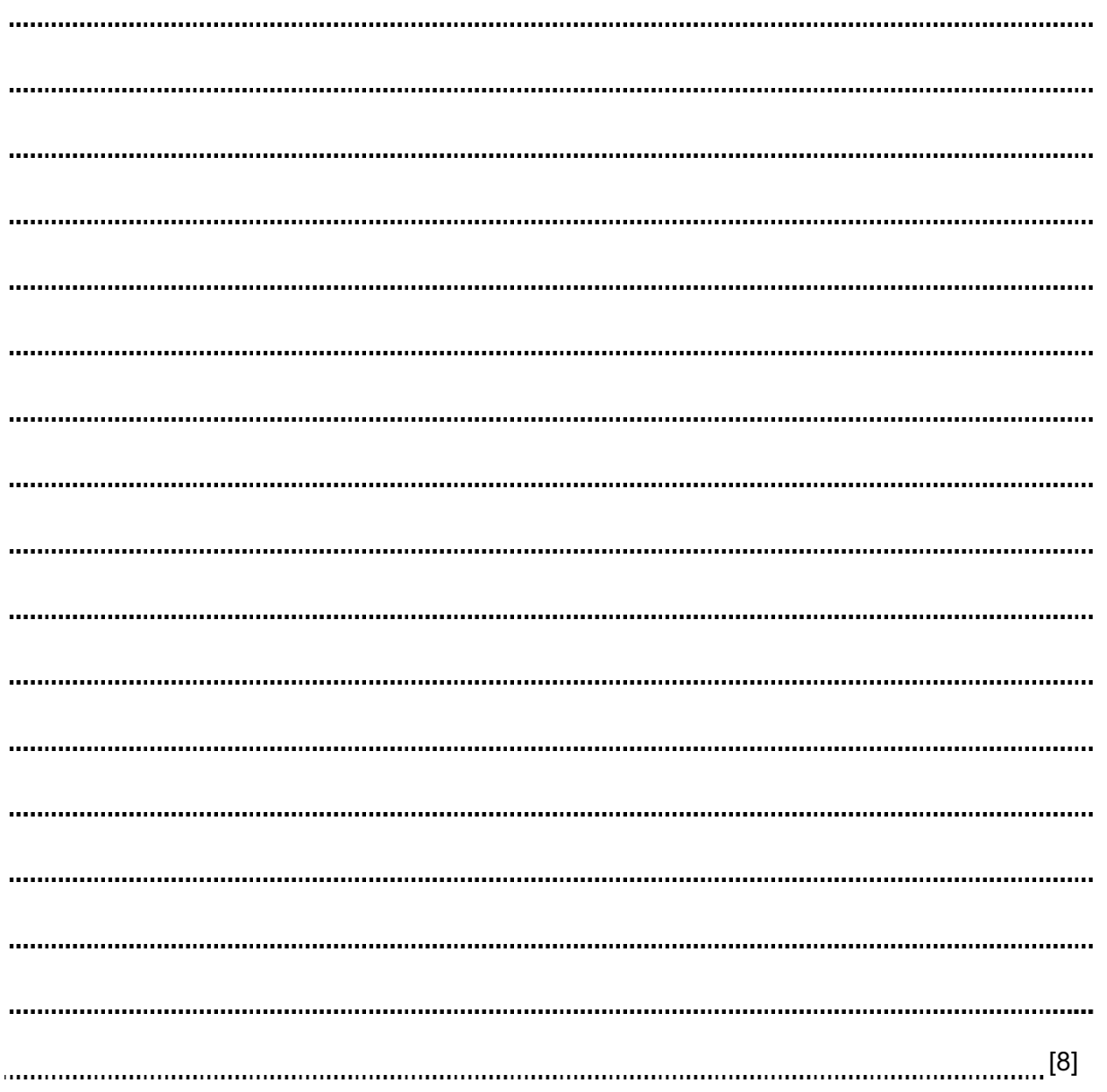

## BLANK PAGE

### BLANK PAGE

Permission to reproduce items where third-party owned material protected by copyright is included has been sought and cleared where possible. Every reasonable effort has been made by the publisher (UCLES) to trace copyright holders, but if any items requiring clearance have unwittingly been included, the publisher will be pleased to make amends at the earliest possible opportunity.

University of Cambridge International Examinations is part of the University of Cambridge Local Examinations Syndicate (UCLES), which is itself a department of the University of Cambridge.